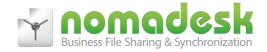

# **Nomadesk Software Characteristics**

# **File Security**

### Encrypted local drive

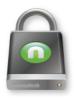

Nomadesk creates a secure area on your local hard drive called a Vault. All folders and files stored on a Vault are protected by 256-bit encryption. When the Nomadesk application is closed, your Vaults are invisible, making it impossible for unauthorized individuals to access your private data. Starting the Nomadesk application, and entering your personal password (only known by you) unhides the Vaults and makes them readily available within your standard file management applications (i.e., Windows Explorer, Mac Finder).

#### **TheftGuard**

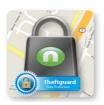

Keeping your local data encrypted and password protected is only the first line of defense against data theft. In the event your computer is stolen, Nomadesk uses a unique serial number assigned to each device to give you the ability to remotely "shred" all files and folders on your Nomadesk Vaults as soon as someone tries to access them. The tracking even allows you to locate the missing device on Google Maps.

### **Unlimited Backup**

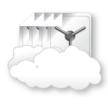

Hard drives crash and computers get stolen but that doesn't mean you data will be lost. Everytime a file is changed or a new file is saved on your Vault it gets backed up to the cloud. Since your files are backed up to redundant servers in the cloud, Nomadesk provides instant disaster recovery. The unlimited backup is subject to our Fair Usage Policy to ensure users are afforded equal access to the cloud.

#### File Revisions

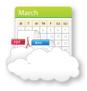

Security is also available when your files are accidently deleted. Nomadesk retains 14 daily backups of your Vaults allowing you to retrieve past version with a simple restore function from your Nomadesk online portal (at myNomadesk.com).

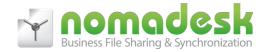

### **Sending Data**

#### FileLink

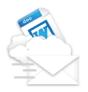

Instead of e-mailing large files, FileLink allows you to e-mail a link. The recipient clicks the link to download the file from your secure server in the Nomadesk cloud. (A plugin for Outlook is available to generate FileLinks on the fly while writing the e-mail.)

#### FolderLink

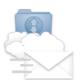

FolderLink allows you to provide access to an entire folder of files on your secure server. Instead of initiating a file download (like a FileLink), FolderLink directs the recipient to a web page where they view and upload files (if given authority to do so). FolderLink is simple to use and can replace more complicated services like FTP.

#### Access Control

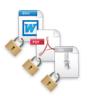

Sending files tends to be with individuals in your extended network, emphasizing the need for additional security on files shared through this method. FileLinks and FolderLinks include the following options: password protected links, limitations on the number of file-downloads allowed, and expiration dates for when the links no longer function.

### File Download Tracking

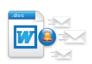

Sending data can sometimes be a mystery when it is unclear whether others are reviewing the files you are sharing with them. Both FileLink and FolderLink allow you to receive an e-mail whenever the recipient downloads a file that has been shared.

# Widget

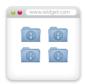

The Nomadesk "Embed in your site" option for folders allows you to create a widget for your web site or blog. The widget can be used to share the contents of any folder on your Vault. There is even an option allowing users to upload files to your folder.

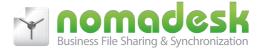

# **Sharing Data**

#### Automatic Sync

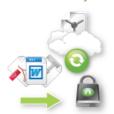

There is no need to worry about synchronizing your files and folders, simply drag and drop or save your documents directly to the Vault and Nomadesk does the rest. Every time you log on, Nomadesk scans the online Vault and automatically synchronizes the files that have been added or changed by other team members.

### File Access Settings

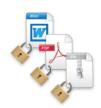

Sharing data in a Vault means you see the same files and folders on your local drive as all others sharing the same Vault. In addition to viewing the files, however, each individual may be given different access rights to edit files, invites others to the Vault, or send the files to others.

#### File Notifications

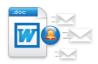

Keep track of when others add, delete, or modify files within your shared Vault. File Notifications allow you to set e-mail alerts on specific files or entire Vaults so you can keep track of any changes to your files.

#### Online Trash can

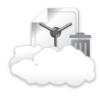

When a file is deleted on a shared Vault, all individuals sharing the Vault have the file deleted from their local drive. In the event files are deleted when you didn't want them to be deleted, all files are preserved in your Online Trash can.

# Delta Sync

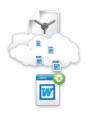

Nomadesk employs DeltaSync technology to speed up the synchronization process by only updating the portions of the file that have changed.

# Ignore Files

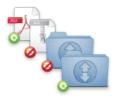

Sometimes files are too sensitive to share but you want to keep them within your shared Vault for organization purposes. The ignore files action allows you to tag files within your local drive you do not wish to share with others. Ignore files can also be used to stop very large files from synchronizing until you have higher bandwidth connectivity.

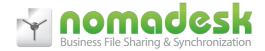

# **Access Your Data Anywhere**

# Online File Manager

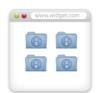

The Nomadesk online dashboard gives you the ability to easily manage your files from any computer through a secure connection. You can use the intuitive file manager to view your Vaults, upload multiple files at once, move, copy and rename files, preview photos, and share files with FileLink.

# Windows Explorer / Mac Finder Integration

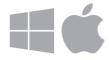

Your primary interface to Files does not change, Nomadesk features are added into the right-click menu of Windows Explorer and Mac Finder

### Mobile Apps

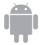

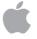

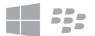

Nomadesk includes 5 mobile apps allowing easy access to your files from any major platform. Mobile apps are available for iPhone, iPad, Android, Windows Phone, and BlackBerry.

Download your mobile version of Nomadesk!

#### Email2Folder

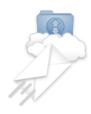

Each Nomadesk Vault has a unique email address allowing you or your team to email files directly to your Vault. The files are saved in a folder and available for revue and refiling.

### Sync All of Your Computers

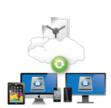

Synchronize your personal and business computers so you always have access to your files regardless of the computer you are using.